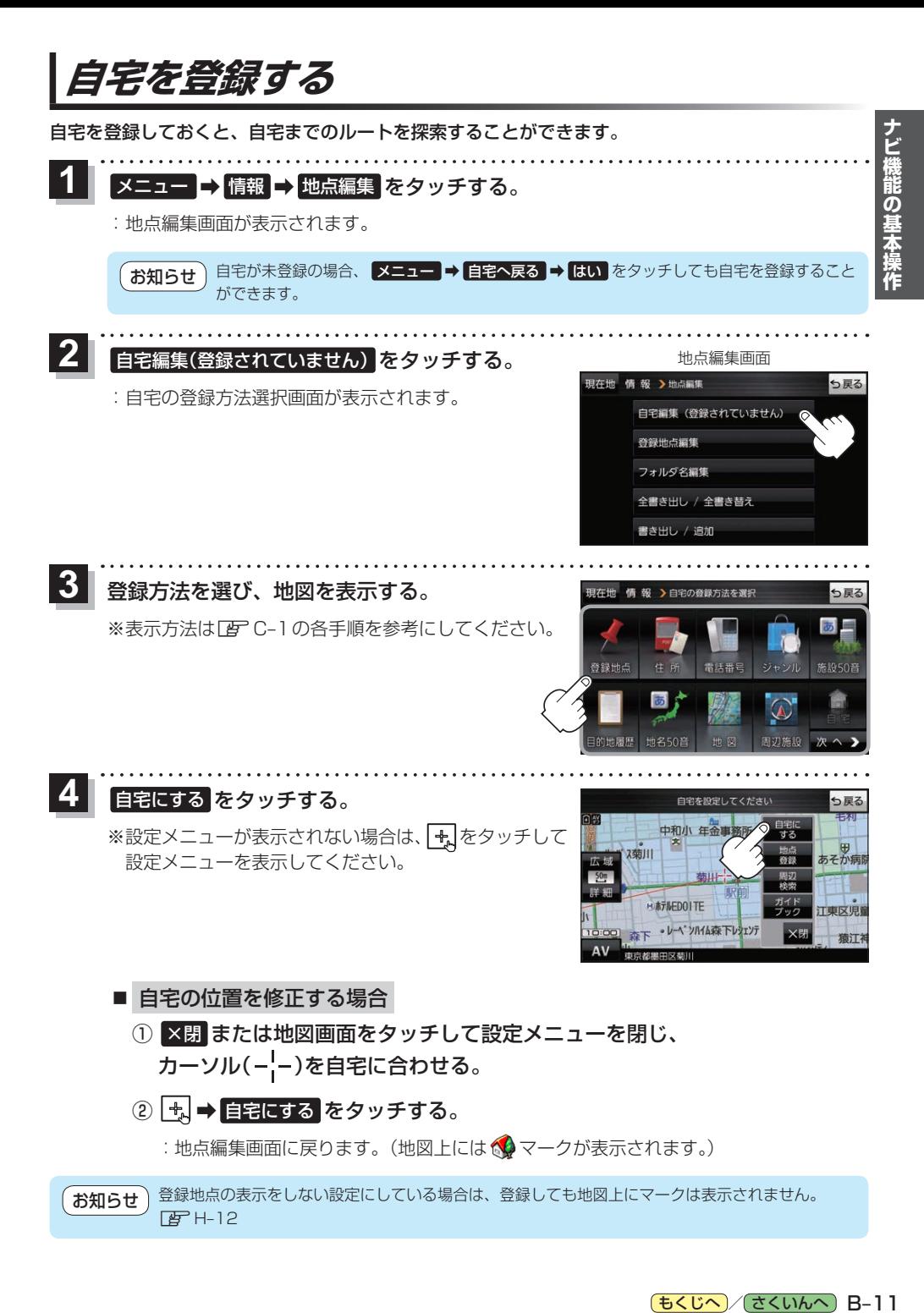

## [もくじへ] / さくいんへ] B-11

**地図から自宅/地点を登録する**

自宅や覚えておきたい場所に、マークをつけて登録することができます。(最大2 500件・自宅含む)

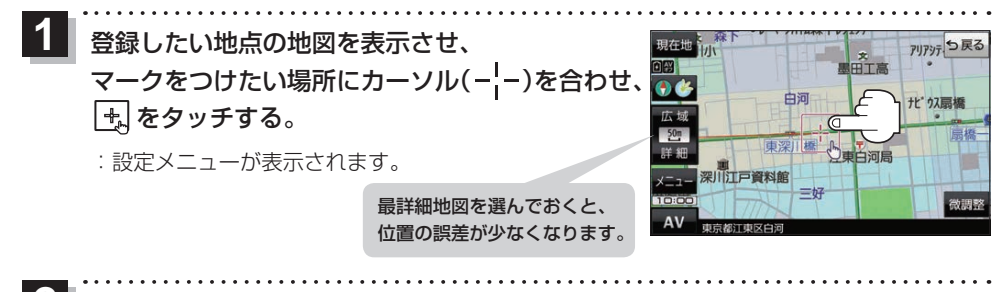

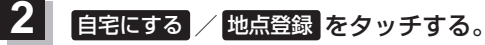

:地図上に地点マークが追加されます。

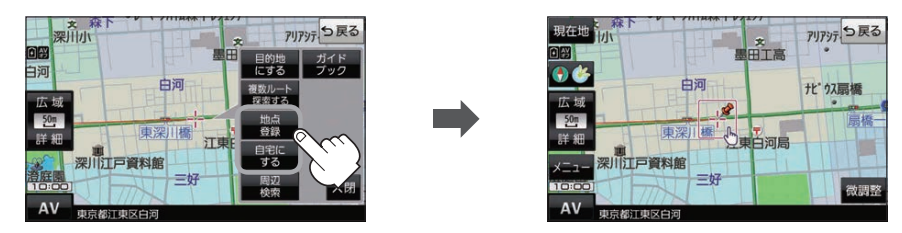

● 登録した自宅/地点の編集、削除については「APF-2をご覧ください。 ●登録地点の表示をしない設定にしている場合は、登録しても地図上にマークは表示されません。  $F$ H-12 お知らせ